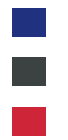

I

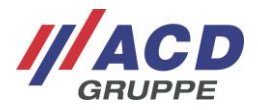

## **New feature: Order a new device to replace your repair by using the RMA System**

The goal of this feature is to order a new device as replacement for a repair which you decline.

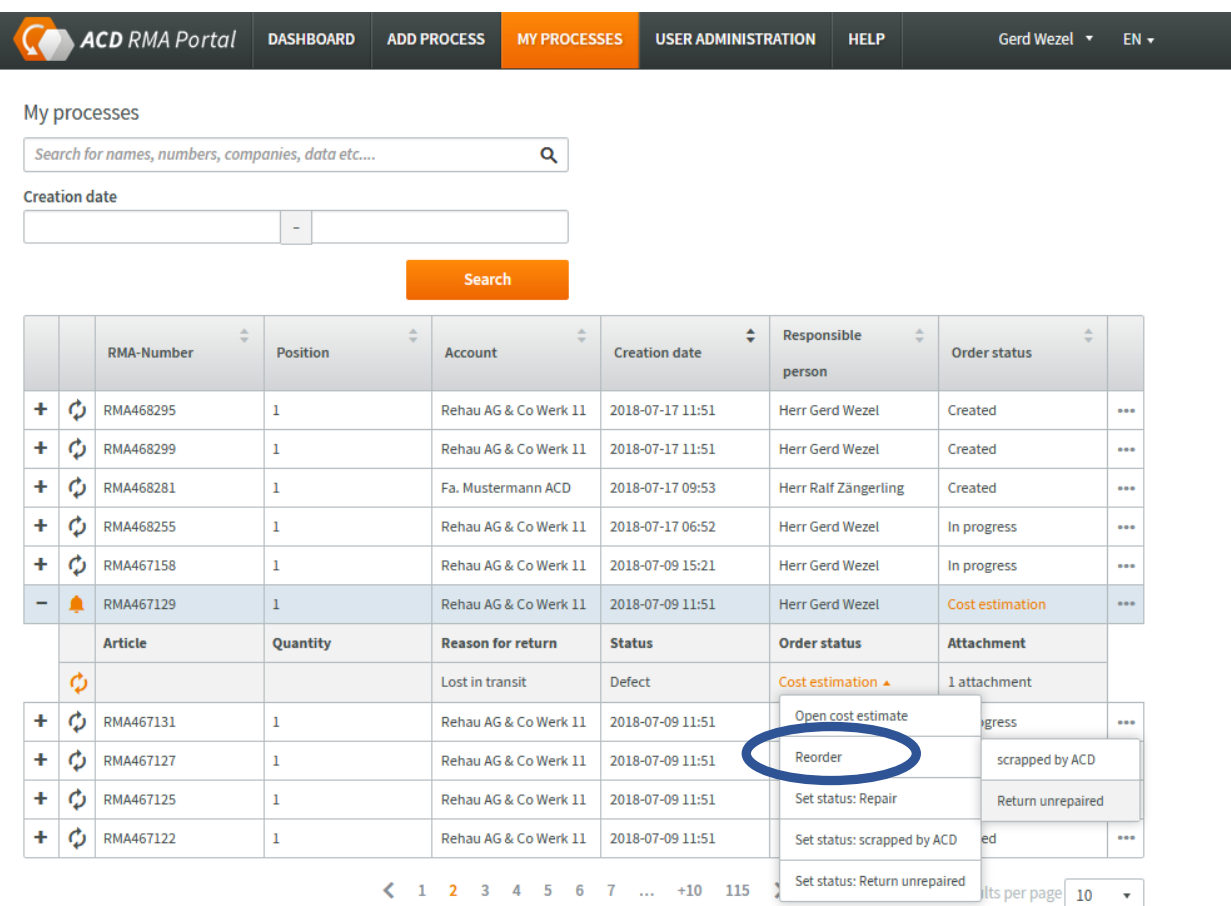

You can choose this new possibility when you receive a cost estimate. In "my processes" or "process details" you will find a new option called "Reorder". Choose this option and tell us what we should do with the repair: scrap or return unrepaired,

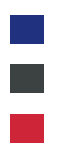

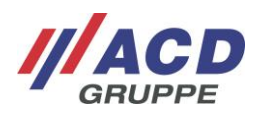

## Item #1

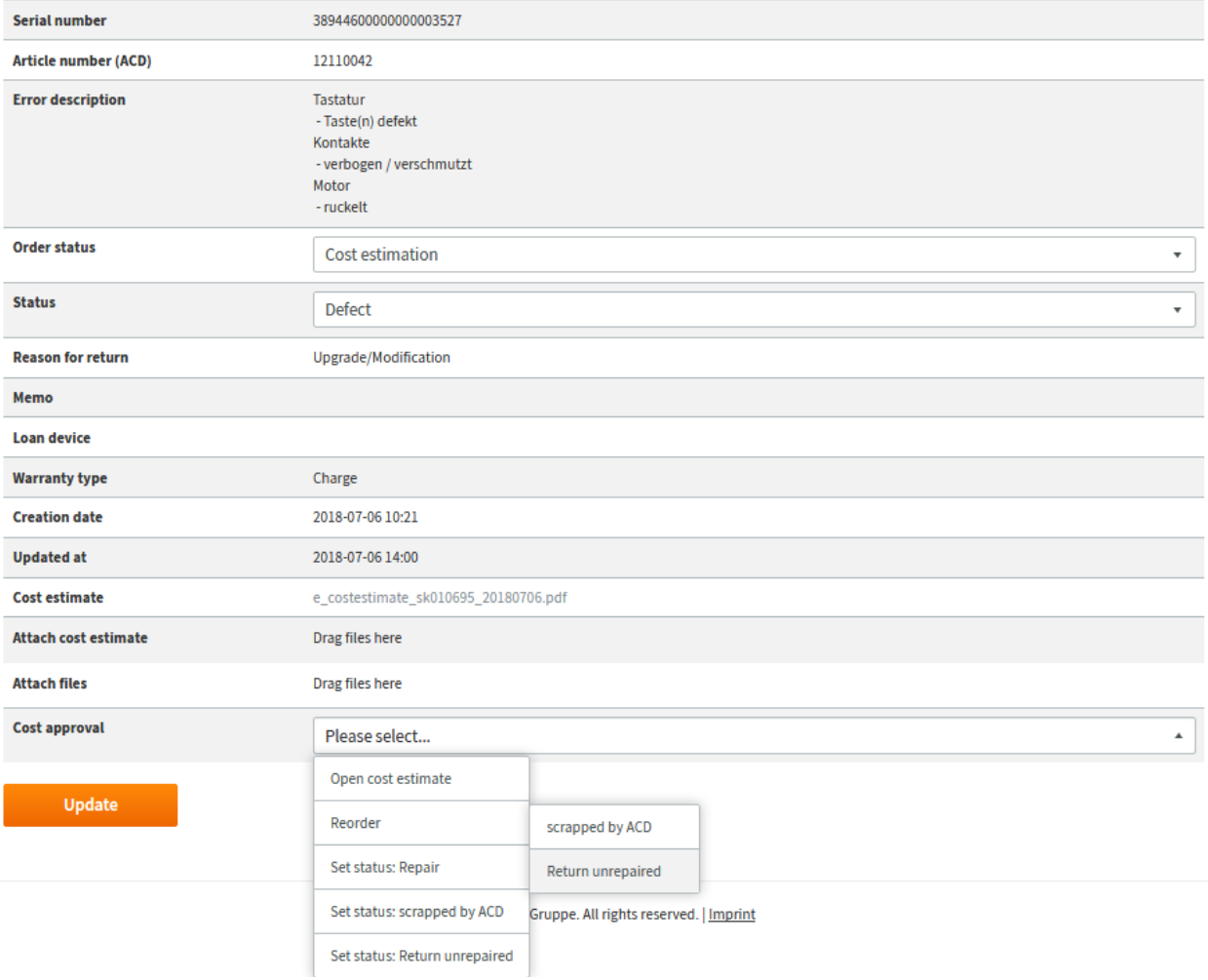